## The Beginning

Use the code below to learn about the beginning.

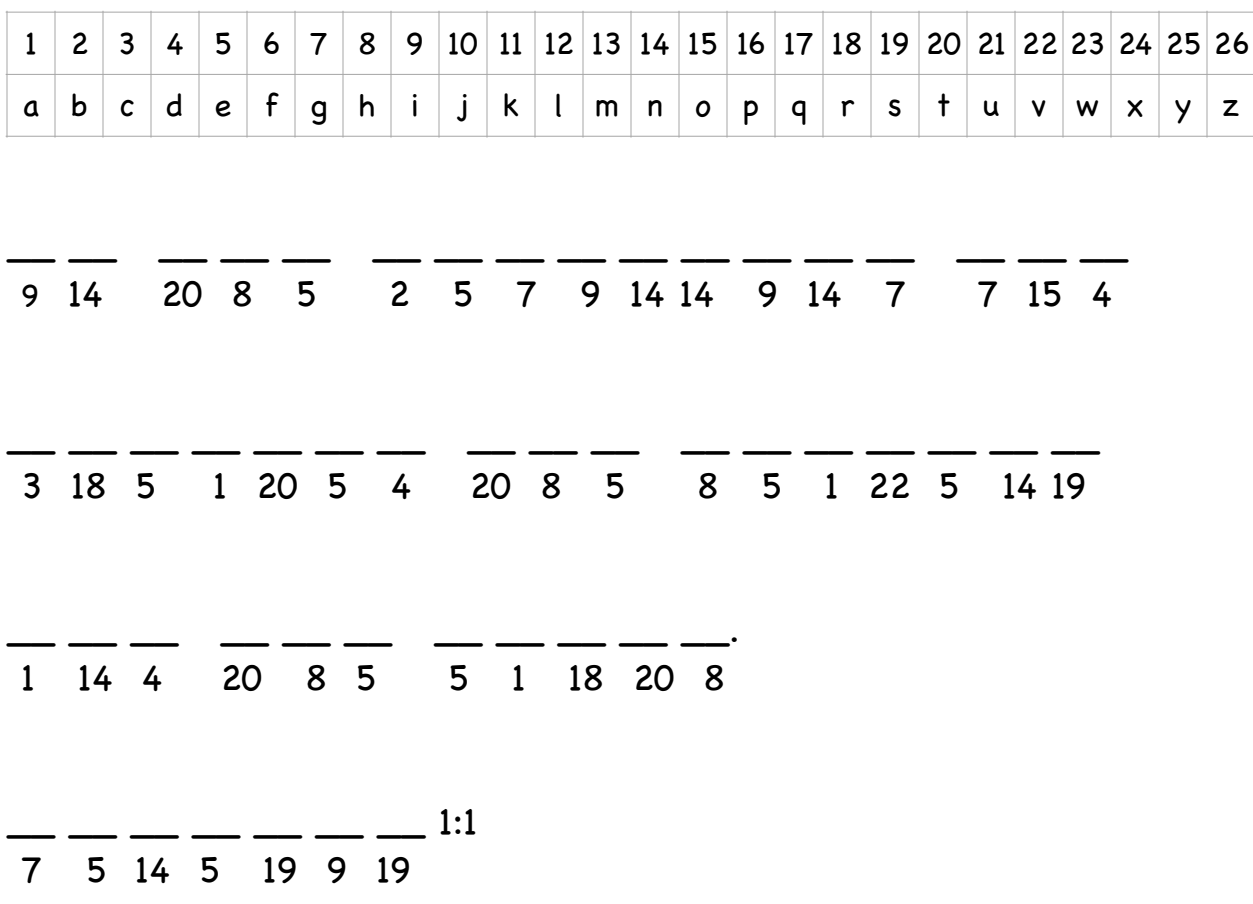

## Creation: Day 1

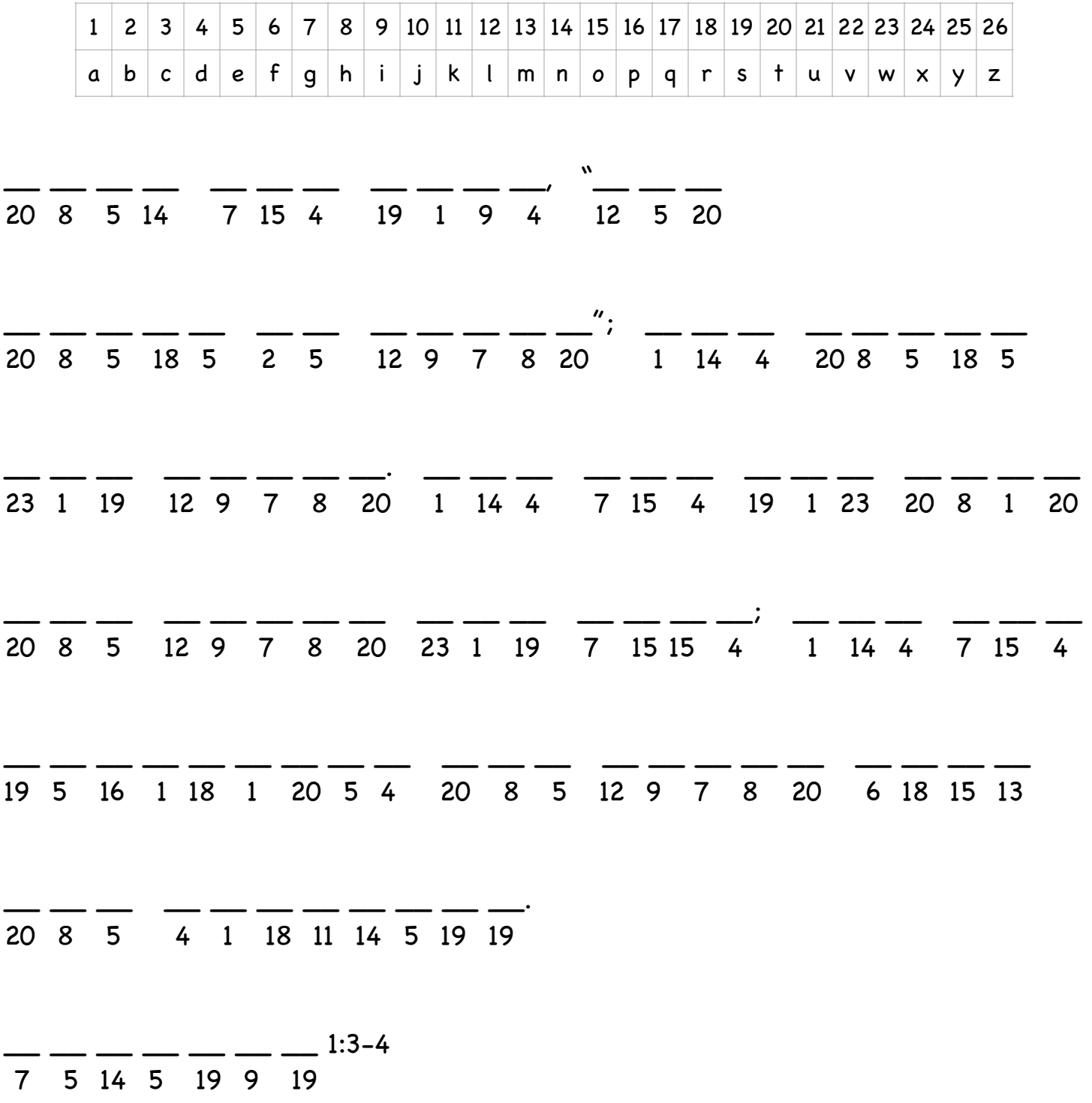

Use this code to find out what God created on the first day of creation.